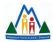

## **MVSD New Year Tech Checklist**

Welcome to a new school year! This checklist is designed to ensure your effective and professional use of various ICT elements and support your growth in the 2021/2022 school year. Please note that not all checklist elements may apply to you depending on your position within the division.

Please contact me at kirsten.thompson@mvsd.ca if you have any questions or require additional support in the completion of these tasks.

| MVSD Tech Resources                                                                                                    |  |
|----------------------------------------------------------------------------------------------------|--|
| Discuss your tech goals with your admin to help determine what tech inventory is available for                          |  |
| your use & how tech fits into your professional growth plan.                                                            |  |
| Review the shared health device guidelines to ensure our divisional device use is in alignment with Covid-19 protocols. |  |
| Review the information available in the MVSD ICT Resources notebook.                                                    |  |
| Familiarize yourself with our tech resources available through the MVSD PD Resource Centre.                             |  |
| Familiarize yourself with our MVSD iPads.                                                                               |  |
| Online Learning Platforms                                                                                               |  |
| Chimic Ecurining Fluctorinis                                                                                            |  |
| Review the resources & supports available on Online & Blended Learning in the MVSD ICT                                  |  |
| Resources notebook BEFORE establishing your learning platforms                                                          |  |
| Class Dojo                                                                                                    |  |
| Learn about how to sign-up & get started with Class Dojo as a teacher.                                                  |  |
| Review the resources available to introduce Class Dojo to your students and their families.                             |  |
| Seesaw                                                                                                    |  |
| <u>Learn about how to use Seesaw for Schools as a teacher</u>                                                           |  |
| Review the resources available to introduce Seesaw to your students and their families                                  |  |
| Microsoft Teams                                                                                                    |  |
| <u>Check out the Microsoft Teams Quick Start Guide</u>                                                                  |  |
| Review the resources available to introduce Teams to your students and their families                                   |  |
| File Storage/Organization                                                                                               |  |
| Organize your files & establish a folder structure to ease file navigation through the year.                            |  |
| Sync your files to our cloud-based file storage OneDrive                                                                |  |

| MVSD Email                                                                                                    |  |  |
|----------------------------------------------------------------------------------------------------|--|--|
| Clean up your inbox and organize for the 2020/2021 school year                                                                         |  |  |
| <u>Update your email signature to reflect any changes to your position for the upcoming year</u>                                       |  |  |
| Remove your "Out of Office" message that displayed during the summer months.                                                           |  |  |
| Social Media *Only applicable to those staff maintaining social media accounts on behalf of their classroom/school/program.            |  |  |
| Share any new classroom/school/program social media accounts with your admin & myself so that it can be added into the MVSD directory. |  |  |
| Use the #mvsd_mb hashtag to your posts to curate your content with your colleagues.                                                    |  |  |
| Delete or archive accounts that will not be continued in the 2020/21 school year                                                       |  |  |
| Assign new account admin where applicable                                                                                              |  |  |
| Update your account bio to reflect any changes to your position for the 2020/21 year                                                   |  |  |
| Remove any pinned "update message" you may have had displayed during the summer months                                                 |  |  |
| Tech PD                                                                                                    |  |  |
| Familiarize yourself with the Microsoft Educator Community & their free PD.                                                            |  |  |
| Follow me on social media for continued tech PD and updates through the school year.                                                   |  |  |
| Contact me to discuss tech PD options specific to your professional growth and programming goals.                                      |  |  |